### CMSC216: Memory Systems

Chris Kauffman

Last Updated: Thu Apr 24 12:57:57 PM EDT 2025

# **Logistics**

#### Goals

- ▶ Timing Code
- ▶ Cache vs DRAM Memory, Matrix Layout
- ▶ Permanent Storage Hardware
- ▶ Virtual Memory (Next)

#### **Assignments**

- $\blacktriangleright$  Lab10: I/O Redirection + File Statistics
- ▶ HW10: Reading from Files, Directory Traversal
- ▶ P4: Still Cooking
	- $\blacktriangleright$  Due will be date back
	- ▶ Project shortened
	- $\triangleright$  Still will be makeup credit

#### Reading Bryant/O'Hallaron

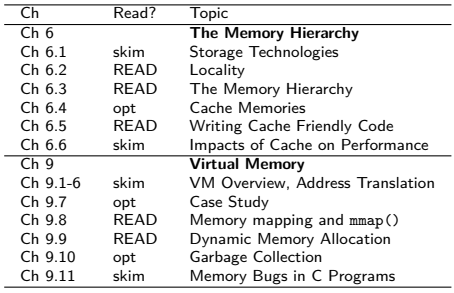

#### Announcements

#### Aside: A Watch Error

- ▶ Hooked my aging watch to my computer a day ago to charge via USB port
- ▶ Watch is capable of USB communication with laptop through the cable
- ▶ Saw an error message on the watch screen so looked in my OS logs to see if there were details
- ▶ Analyze the data and tell me what you see

### Measuring Time in Code

- $\triangleright$  Measure CPU time with the standard clock() function: measure time difference and convert to seconds
- ▶ Measure Wall (real) time with gettimeofday() or related functions; fills struct with info on time of day (duh)

```
CPU Time
#include <time.h>
clock_t begin, end;
begin = clock(): // current cpu moment
do_something();
end = clock(): // later moment
double cpu_time =
  ((double) (end-begin)) / CLOCKS_PER_SEC;
                                              Real (Wall) Time
                                              #include <sys/time.h>
                                              struct timeval tv1, tv2;
                                              gettimeofday(&tv1, NULL); // early time
                                              do_something();
                                              gettimeofday(&tv2, NULL); // later time
                                              double wall_time =
                                                ((tv2.tv sec-tv1.tv sec)) +((tv2,tv) usec-tv1.tv usec) / 1000000.0);
```
# Exercise: Time and Throughput

```
Consider the following simple
loop to sum elements of an array
from stride_throughput.c
int *data = ...; // global array
```

```
int sum_simple(int len, int stride){
  int sum = 0;
  for(int i=0; i<1en; i+=stride){
    sum += data[i];
  }
  return sum;
}
```

```
int main(){
  ...;
 int x1 = sum simple(n,1);int x2 = sum simple(n,2);int x3 = sum simple(n,3);// total time for each stride?
 // throughput for each stride?
}
```
- ▶ Param stride controls step size through loop
- ▶ Interested in two features of the sum\_simple() function:
	- 1. Total Time to complete
	- 2. **Throughput**:

 $Throughput = \frac{\#Additions}{\frac{1}{2}}$ *Seconds*

- ▶ How would one measure and calculate these two in a program?
- ▶ As stride increases, predict how Total Time and Throughput change

# **Answers**: Time and Throughput

### Measuring Time/Throughput

#### Most interested in CPU time so

```
begin = <math>clock()</math>:sum_simple(length,stride);
end = clock():
cpu_time = ((double) (end-begin))
             / CLOCKS_PER_SEC;
```
throughput = ((**double**) length) / stride / cpu\_time;

#### Time vs Throughput

As stride increases. . .

- ▶ Time decreases: doing fewer additions (duh)
- ▶ Throughput **decreases**

Plot of Stride vs Throughput

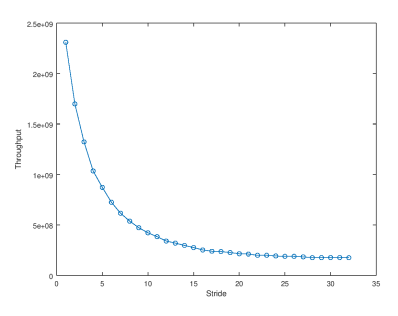

- $\blacktriangleright$  Stride  $= 1$ : consecutive memory accesses
- $\triangleright$  Stride = 16: jumps through memory, more time

### Memory Mountains from Bryant/O'Hallaron

- ▶ Varying stride for a fixed length leads to decreasing performance, 2D plot
- ▶ Can also vary length for size of array to get a 3D plot
- ▶ Illustrates features of CPU/memory on a system
- ▶ The "Memory Mountain" on the cover of our textbook
- ▶ What **interesting structure** do you see?

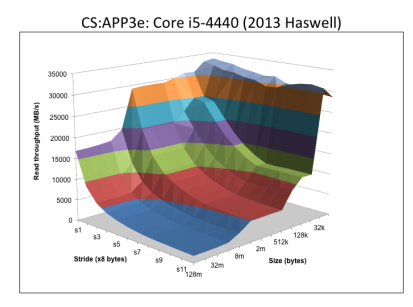

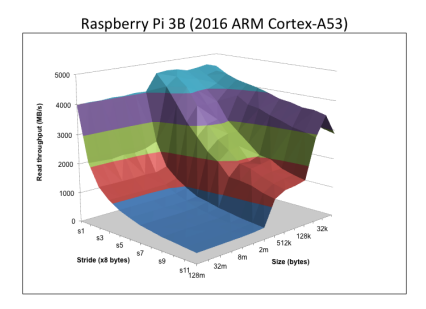

## CPU vs Memory Speed

- ▶ Early Computing Systems had a CPU Chips and Memory Chips, little if any data storage in the CPU (e.g. no registers)
- ▶ CPU and Memory Chips ran at similar speeds / clock frequencies: CPU would fetch data from Memory, perform arithmetic, store answers back to Memory
- ▶ Engineers found it easier to increase CPU Chip speed than Memory Chip speed: could now perform 100s of arithmetic operations in the time that a single Memory Fetch / Store could take place
- ▶ **Registers and Cache** were developed in response to the growing speed difference between CPU and Memory Chips
- ▶ Registers can be directly controlled by programmers (if the code in Assembly)
- $\triangleright$  Cache memory is (mostly) managed by the hardware itself, the **Main Memory System**

# Cache Favors Temporal and Spatial Locality

```
Hardware folks noticed programmers often write loops like
for(int i=0; i<len; i++){
  sum += array[i];
}
```
which exhibits two Memory Locality features

- 1. **Temporal Locality**: memory recently used likely to be used again soon (like sum and i used in every loop iteration)
- 2. **Spatial Locality**: nearby addresses to recently used memory likely to be used (like  $arr[0]$  first then  $arr[1]$ ,  $arr[2]$ )

Hardware engineers began adding chunks of Memory to CPUs to exploit these code tendencies giving rise to Cache Memory

 $\triangleright$  Code that utilizes Cache well will run faster

# The Memory Pyramid

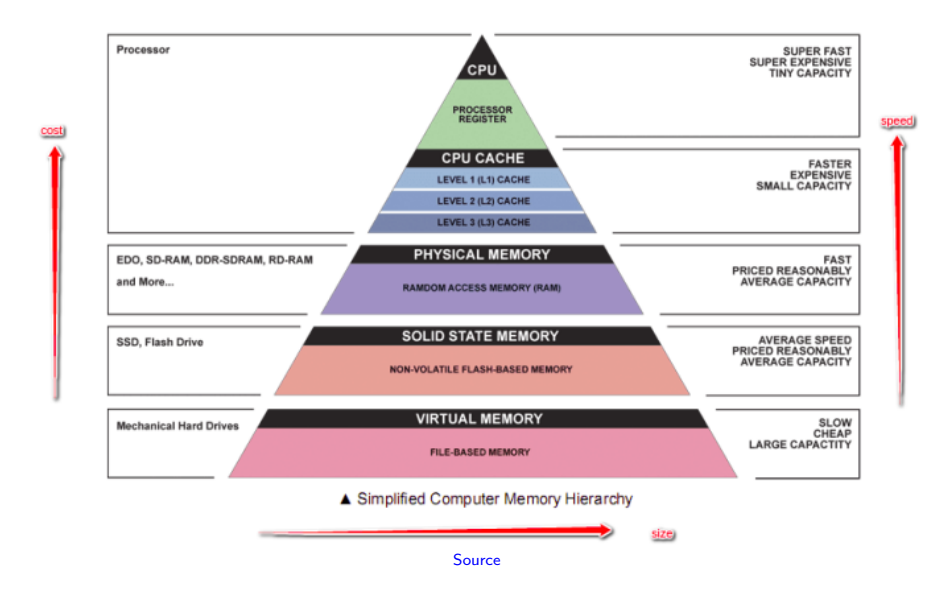

# Numbers Everyone Should Know

- ▶ "Main Memory" is comprised of many different physical devices that work together and have differing sizes/speeds
- ▶ Accessing memory at #4096 may involve some or all of. . .
	- ▶ Several Levels of Cache Memory on CPU (SRAM)
	- ▶ DRAM memory on separate chips
	- ▶ Permanent storage (SSDs and HDDs)

Edited Excerpt of Jeff Dean's talk on data centers.

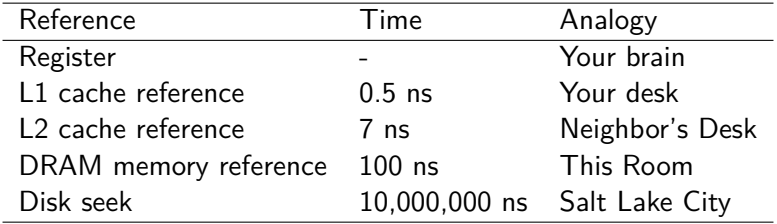

Big-O Analysis does NOT capture these; proficient programmers do

# Diagrams of Memory Interface and Cache Levels

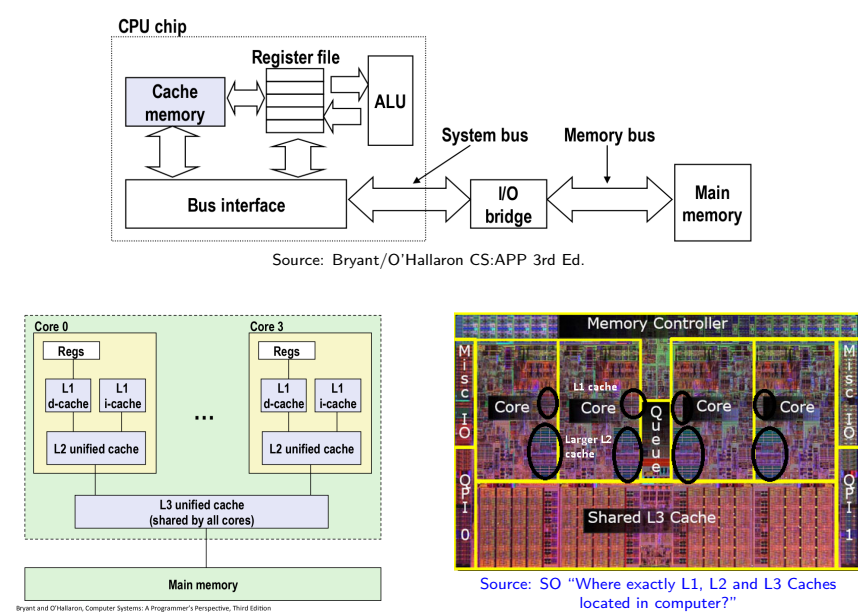

# Why isn't Everything Cache?

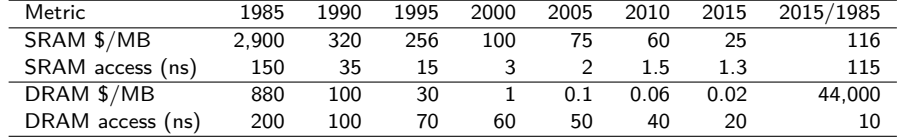

Source: Bryant/O'Hallaron CS:APP 3rd Ed., Fig 6.15, pg 603

1 bit SRAM = 6 transistors 1 bit DRAM = 1 transistor + 1 capacitor

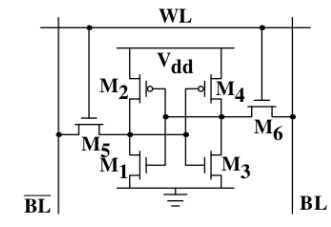

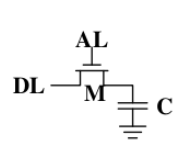

Figure 2.5: 1-T Dynamic RAM

Figure 2.4: 6-T Static RAM

"What Every Programmer Should Know About Memory" by Ulrich Drepper, Red Hat, Inc.

# Diagram of Direct Mapped Cache

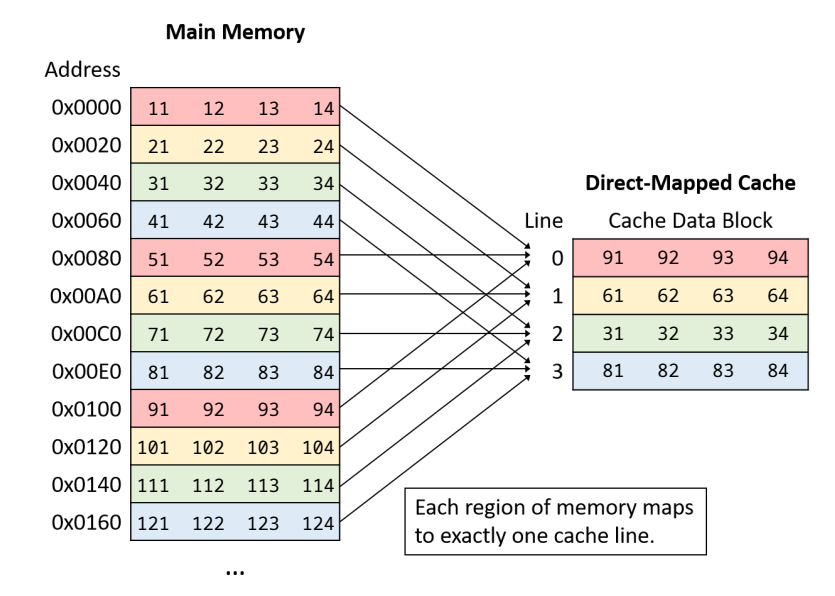

# How big is your cache? Check Linux System special Files

#### lscpu Utility

...

Handy Linux program that summarizes info on CPU(s)

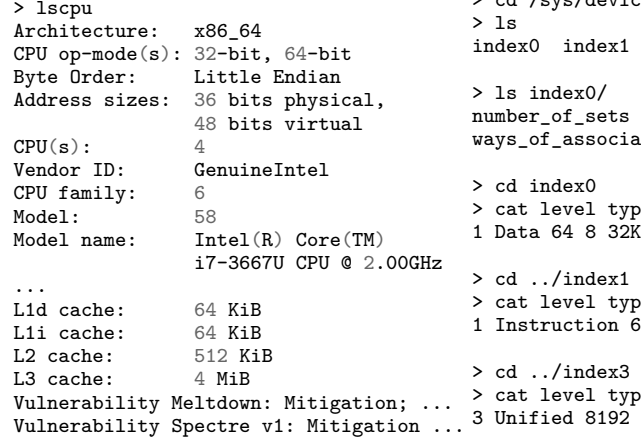

Detailed Hardware Info Files under /sys/devices/... show hardware info (caches)

> cd /sys/devices/system/cpu/cpu0/cache/  $index2$   $index3$ ...

```
type level size
ativity ...
```

```
e number * ways * size
```

```
e number * ways * size
34 8 32K
e number_* ways_* size
20 10240K
```
### Exercise: 2D Arrays

- ▶ Several ways to construct "2D" arrays in C
- ▶ All must embed a 2D construct into 1-dimensional memory
- ▶ Consider the 2 styles below: how will the picture of memory look different?

```
// REPEATED MALLOC
// allocate
int rows=100, cols=30;
int **mat =
   malloc(rows * sizeof(int*));
```

```
for(int i=0; i< rows; i++)mat[i] = malloc(cols*sizeof(int));
}
```

```
// do work
mat[i][j] = ...
```

```
// free memory
for(int i=0; i< rows; i++)free(mat[i]);
}
free(mat);
```

```
// TWO MALLOCs
// allocate
int rows=100, cols=30;
int **mat =
   malloc(rows * sizeof(int*));
int *data =
   malloc(rows*cols*sizeof(int));
for(int i=0; i< rows; i++)mat[i] = data + i * cols:
}
```

```
// do work
mat[i][j] = ...
```

```
// free memory
free(data):
```
### **Answer**: 2D Arrays

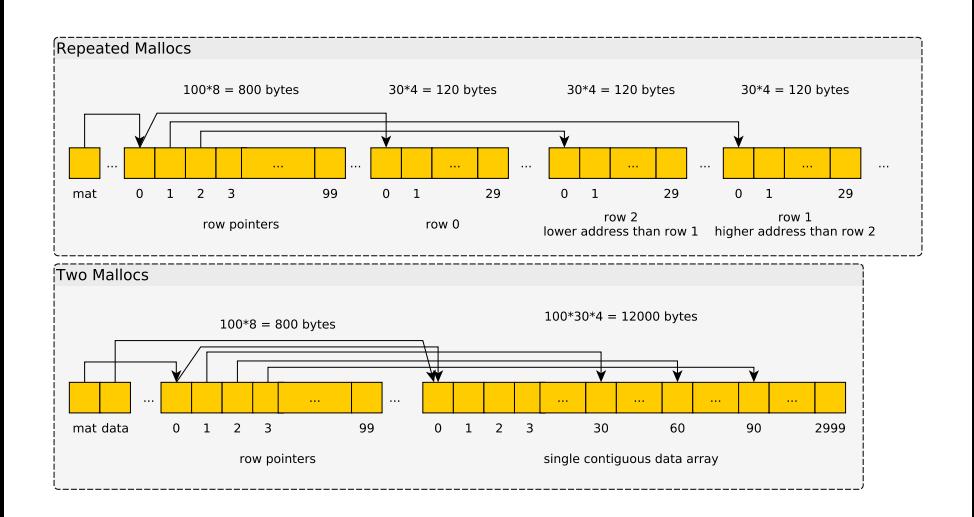

## Single Malloc Matrices

```
Somewhat common to use a 1D array as a 2D matrix as in
int *matrix =
  malloc(rows*cols*sizeof(int));
int i=5, j=20;
int elem_ij = matrix[ i*cols + j ]; // retrieve element i,j
HWs / Labs / P4 will use this technique along with some structs
and macros to make it more readable:
```

```
matrix_t mat;
matrix_init(&mat, rows, cols);
\text{int} elij = MGET(mat,i,j);
// elij = mat.data[ mat.cols*i + j]
MSET(mat,i,j, 55);// mat.data[ mat.cols*i + j ] = 55;
```
### Aside: Row-Major vs Col-Major Layout

- ▶ Many languages use **Row-Major** order for 2D arrays/lists
	- ▶ C, Java, Python, Ocaml,...
	- ▶ mat[i] is a contiguous row, mat[i][j] is an element
- ▶ Numerically-oriented languages use **Column-Major** order
	- ▶ Fortran, Matlab/Octave, R, Ocaml (?)...
	- ▶ mat[j] is a contiguous **column**, mat[i][j] is an element
- ▶ Being aware of language convention can increase efficiency

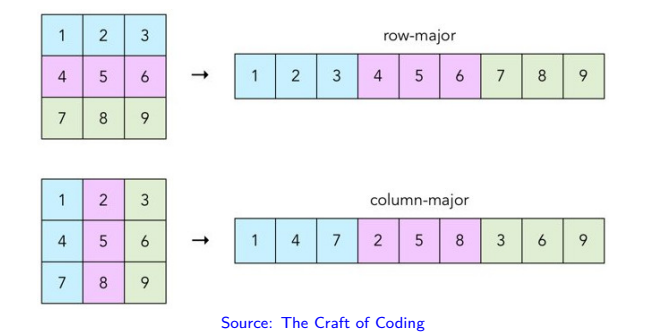

## Exercise: Matrix Summing

▶ How are the two codes below different?

- ▶ Are they doing the same number of operations?
- ▶ Which will run faster?

```
int sumR = 0;for(int i=0; i<rows; i++){
  for(int j=0; j<cols; j++){
    sumR += mat[i][j];}
}
                              int sumC = 0;
                              for(int j=0; j<cols; j++){
                                for(int i=0; i< rows; i++)sumC += mat[i][i];}
                              }
```
## **Answer**: Matrix Summing

- ▶ Show timing in matrix\_timing.c
- ▶ sumR faster the sumC: caching effects
- ▶ Discuss timing functions used to determine duration of runs

> gcc -Og matrix timing.c > a.out 50000 10000 sumR: 1711656320 row-wise CPU time: 0.265 sec, Wall time: 0.265 sumC: 1711656320 col-wise CPU time: 1.307 sec, Wall time: 1.307

- $\triangleright$  sumB runs about 6 times faster than sumC
- $\triangleright$  Understanding why requires knowledge of the memory hierarchy and cache behavior

(Optional) Tools to Measure Performance: perf

- ▶ The Linux perf tool is useful to measure performance of an entire program
- ▶ Shows variety of statistics tracked by the kernel about things like memory performance
- ▶ **Examine** examples involving the matrix\_timing program: sumR vs sumC
- ▶ **Determine** statistics that explain the performance gap between these two?

## (Optional Exercise): perf on sumR vs sumC

What stats below might explain the performance difference?

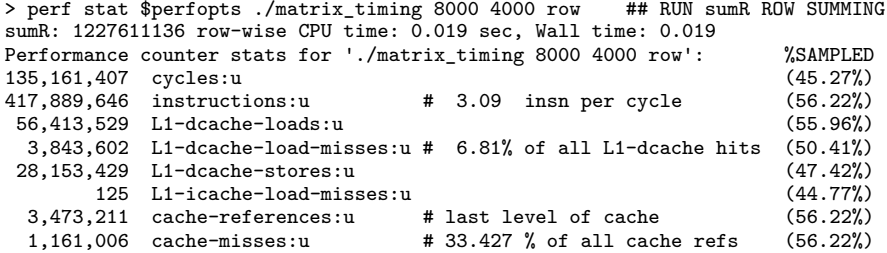

> perf stat \$perfopts ./matrix\_timing 8000 4000 col # RUN sumC COLUMN SUMMING sumC: 1227611136 col-wise CPU time: 0.086 sec, Wall time: 0.086 Performance counter stats for './matrix\_timing 8000 4000 col':  $\%$ SAMPLED<br>372.203.024 cvcles:u (40.60%) 372,203,024 cycles:u (40.60%) 404,821,793 instructions:u # 1.09 insn per cycle (57.23%) 61,990,626 L1-dcache-loads:u (60.21%)  $39,281,370$  L1-dcache-load-misses:u # 63.37% of all L1-dcache hits  $23.886.332$  L1-dcache-stores:u 23,886,332 L1-dcache-stores:u (43.24%) 2,486 L1-icache-load-misses:u (40.82%) 32,582,656 cache-references:u # last level of cache (59.38%)  $cache - misses:u$   $# 5.814 % of all cache refs$ 

# **Answers**: perf stats for sumR vs sumC, what's striking?

#### **Observations**

- $\triangleright$  Similar number of instructions between row/col versions
- ▶ #cycles lower for row version *→* higher insn per cycle
- ▶ **L1-dcache-misses**: marked difference between row/col version
- ▶ Last Level Cache Refs : many, many more in col version
- ▶ Col version: much time spent waiting for memory system to feed in data to the processor

#### **Notes**

- $\triangleright$  The right-side percentages like (50.41%) indicate how much of the time this feature is measured; some items can't be monitored all the time.
- ▶ Specific perf invocation is in 10-memory-systems-code/measure-cache.sh

# Flavors of Permanent Storage

- ▶ Have discussed a variety of fast memories which are **small**
- ▶ At the bottom of the pyramid are **disks**: slow but **large** memories, may contain copies of what is in higher parts of memory pyramid
- ▶ These are **persistent**: when powered off, they retain information
- ▶ Permanent storage often referred to as a "drive"
- ▶ Comes in many variants but these 3 are worth knowing about in the modern era
	- 1. Rotating Disk Drive
	- 2. Solid State Drive
	- 3. Magnetic Tape Drive
- ▶ Surveyed in the slides that follow

# Ye Olde Rotating Disk

- ▶ Store bits "permanently" as magnetized areas on special platters
- ▶ Magnetic disks: moving parts *→* slow
- ▶ Cheap per GB of space

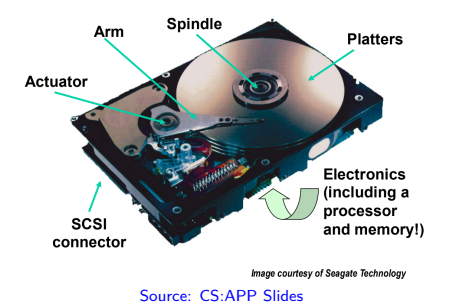

HARD DRIVE DATA READ & WRITE<br>OPERATION MOTION DIAGRAM

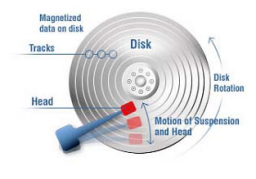

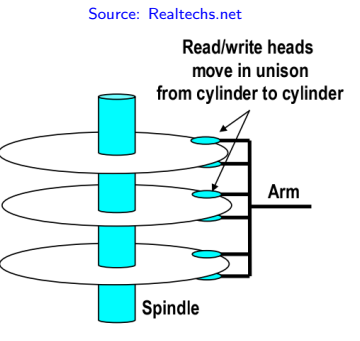

Source: CS:APP Slides

## Rotating Disk Drive Features of Interest

#### Measures of Quality

- $\blacktriangleright$  Capacity: bigger is usually better
- ▶ Seek Time: delay before a head assembly reaches an arbitrary track of the disk that contains data
- ▶ Rotational Latency: time for disk to spin around to correct position; faster rotation *→* lower Latency
- ▶ Transfer Rate: once correct read/write position is found, how fast data moves between disk and RAM

#### Sequential vs Random Access

Due to the rotational nature of Magnetic Disks. . .

- ▶ Sequential reads/writes comparatively FAST
- ▶ Random reads/writes comparatively very SLOW

## Solid State Drives

- ▶ No moving parts *→* speed
- ▶ Most use "flash" memory, non-volatile circuitry
- ▶ Major drawback: limited number of **writes**, disk wears out eventually

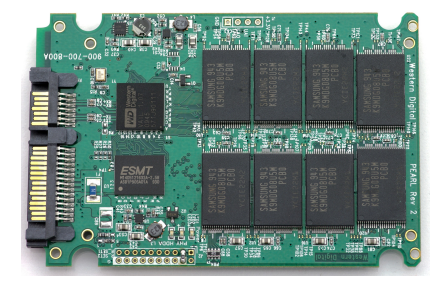

- ▶ Reads faster than writes
- ▶ Sequential somewhat faster than random access
- ▶ **Expensive:**

A 1TB internal 2.5-inch hard drive costs between \$40 and \$50, but as of this writing, an SSD of the same capacity and form factor starts at \$250. That translates into – 4 to 5 cents/GB for HDD – 25 cents/GB for the SSD. PC Magazine, "SSD vs HDD" by Tom Brant and Joel Santo Domingo March 26, 2018

## Tape Drives

- ▶ Slowest yet: store bits as magnetic field on a piece of "tape" a la 1980's cassette tape / video recorder <a>
- ▶ Extremely cheap per GB so mostly used in backup systems
- $\blacktriangleright$  Ex: CSELabs does nightly backups of home directories, recoverable from tape at request to Operator

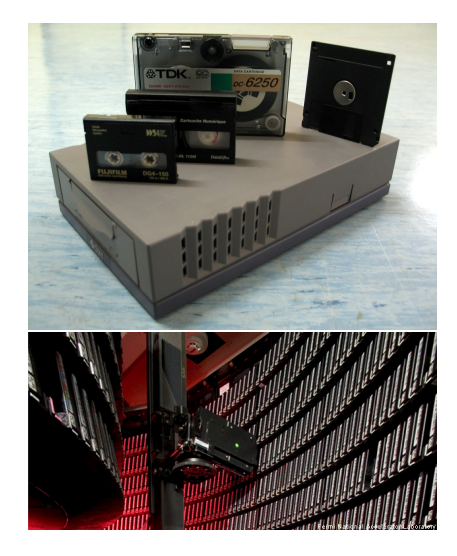

# The I/O System Connects CPU and Peripherals

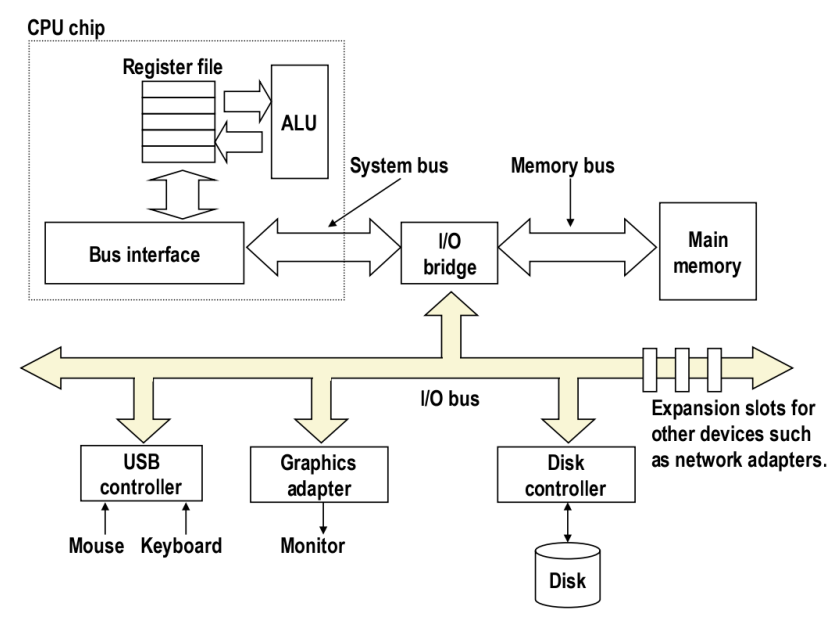

## **Terminology**

Bus A collection of wires which allow communication between parts of the computer. May be serial (single wire) or parallel (several wires), must have a communication protocol over it.

Bus Speed Frequency of the clock signal on a particular bus, usually different between components/buses requiring interface chips CPU Frequency > Memory Bus > I/O Bus

- Interface/Bridge Computing chips that manage communications across the bus possibly routing signals to correct part of the computer and adapting to differing speeds of components
- Motherboard A printed circuit board connects to connect CPU to RAM chips and peripherals. Has buses present on it to allow communication between parts. Form factor dictates which components can be handled.

# The Motherboard

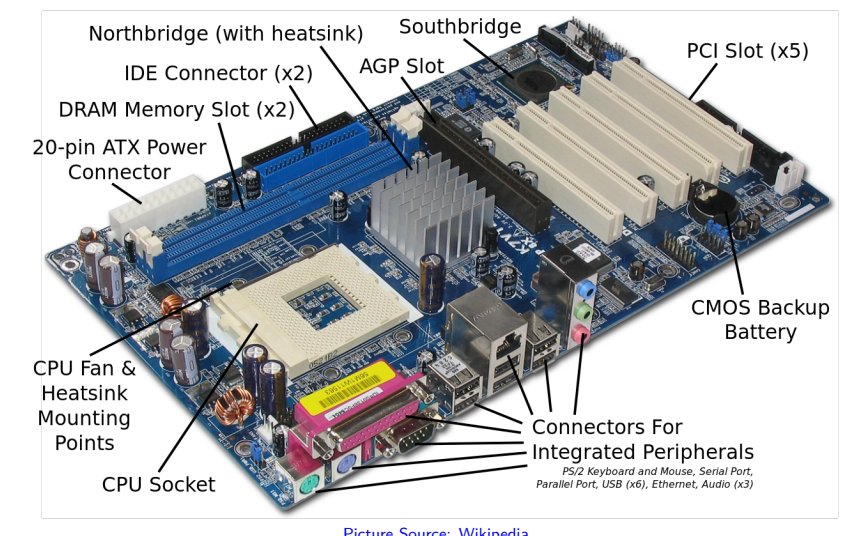

Picture Source: Wikipedia Live Props Courtesy of Free Geek Minneapolis

# Memory Mapped I/O

- ▶ Modern systems are a collection of devices and microprocessors
- ▶ CPU usually uses **memory mapped I/O**: read/write certain memory addresses translated to communication with devices on I/O bus

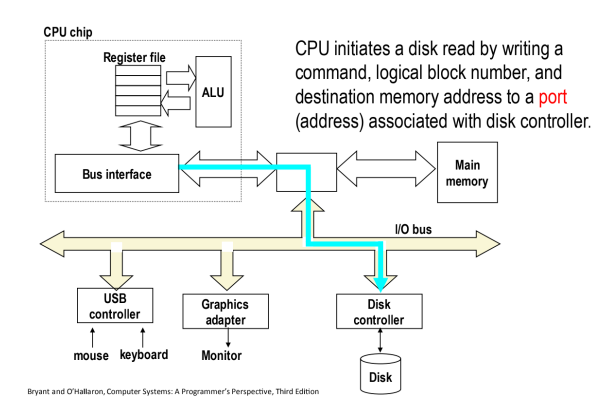

#### Direct Memory Access

- ▶ Communication received by other microprocessors like a Disk Controller or Memory Management Unit (MMU)
- ▶ Other controllers may talk: Disk Controller loads data directly into Main Memory via **direct memory access**

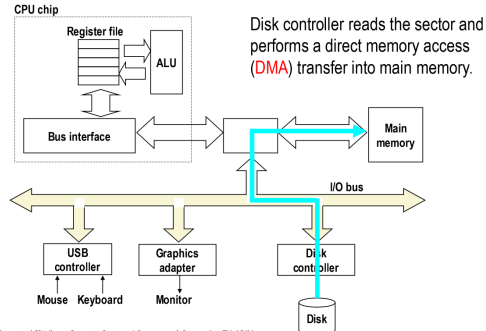

Bryant and O'Hallaron, Computer Systems: A Programmer's Perspective, Third Edition

# Interrupts and I/O

Recall access times

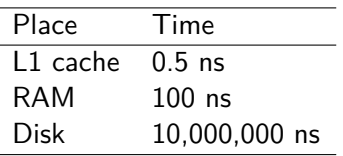

- ▶ While running Program X, CPU reads an int from disk into %rax
- $\blacktriangleright$  Communicates to disk controller to read from file
- ▶ Rather than wait, OS puts Program X to "sleep", starts running program Y

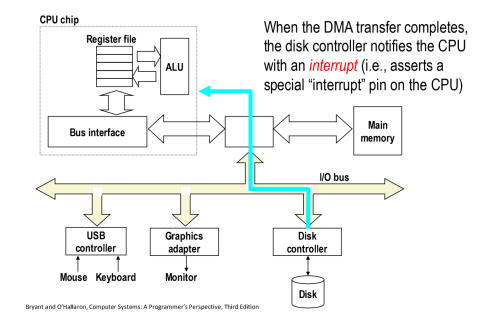

- ▶ When disk controller completes read, signals the CPU via an **interrupt**, electrical signals indicating an event
- ▶ OS handles interrupt, schedules Program X as "ready to run"

## Interrupts from Outside and Inside

- $\blacktriangleright$  Examples of events that generate interrupts
	- $\blacktriangleright$  Integer divide by 0
	- ▶ I/O Operation complete
	- ▶ Memory address not in RAM (Page Fault)
	- ▶ User generated: x86 instruction int 80
- ▶ Interrupts are mainly the business of the Operating System
- ▶ Usually cause generating program to immediately transfer control to the OS for handling
- ▶ When building your own OS, must write "interrupt handlers" to deal with above situations
	- ▶ Divide by 0: **signal** program usually terminating it
	- ▶ I/O Complete: schedule requesting program to run
	- ▶ Page Fault: sleep program until page loaded
	- ▶ User generated: perform system call
- ▶ User-level programs will sometimes get a little access to interrupts via **signals**, a topic in many OS classes